# **Backlog Courrier - Anomalie #26453**

# **OTP FAST - Ne pas joindre la fiche de liaison pour les utilisateurs externes**

04/09/2023 15:16 - Timothée ABRAT

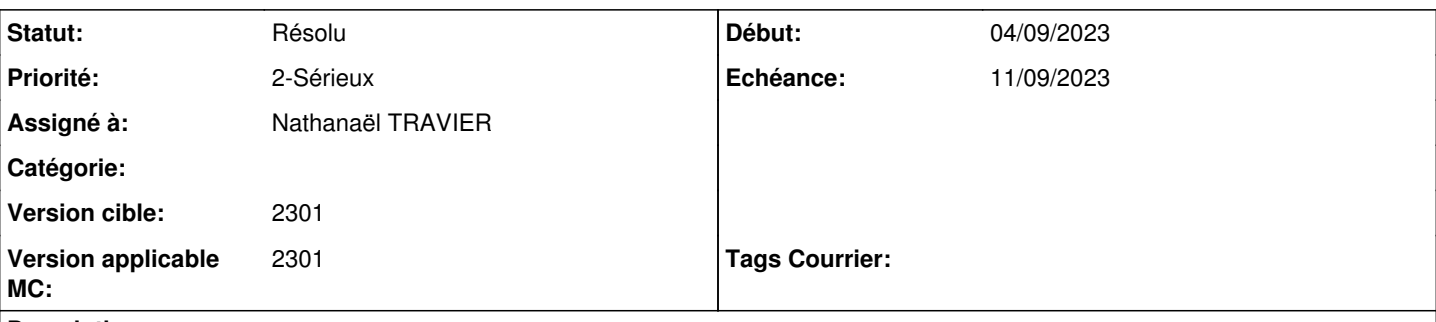

# **Description**

Actuellement lorsqu'on paramètre un envoi "OTP" vers un utilisateur externe, quand l'utilisateur externe reçoit le mail qui lui permet de visualiser le document dans FAST afin de le signer, la fiche de liaison Maarch du document est consultable sous le document dans FAST.

Ce comportement pose problème car l'utilisateur externe amener à signer le document dans FAST peut donc avoir accès sur la fiche de liaison à tout l'historique du document dans Maarch dont les commentaires et les annotations.

Est-il possible de retirer cette fiche de liaison lors d'une signature OTP ?

Aussi, peut-on retirer la fiche de liaison seulement pour l'OTP mais la conserver pour les circuits à la volée "classiques" ?

# Merci

# **Demandes liées:**

Lié à Backlog Courrier - Anomalie #24763: FAST OTP : ne pas joindre la fiche... **R&D - Terminé 01/07/2021 20/06/2023**

### **Historique**

#### **#1 - 04/09/2023 16:31 - Emmanuel DILLARD**

*- Sujet changé de OTP - Faire disparaitre la fiche de liaison dans un circuit OTP à OTP FAST - Ne pas joindre la fiche de liaison pour les utilisateurs externes*

*- Echéance mis à 11/09/2023*

*- Statut changé de A qualifier à R&D - A étudier*

*- Version applicable MC mis à 2301*

#### **#2 - 11/09/2023 11:57 - Emmanuel DILLARD**

*- Lié à Anomalie #24763: FAST OTP : ne pas joindre la fiche de liaison si au moins un utilisateur OTP est présent dans le circuit ajouté*

### **#3 - 11/09/2023 12:00 - Emmanuel DILLARD**

*- Fichier MicrosoftTeams-image.png ajouté*

- *Statut changé de R&D A étudier à Résolu*
- *Assigné à changé de Emmanuel DILLARD à Nathanaël TRAVIER*

# **Fichiers**

MicrosoftTeams-image.png 117 ko 11/09/2023 Emmanuel DILLARD